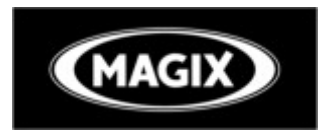

# **MAGIX )**<br>MAGIX Vidéo Pro Edition 4 – Raccourcis clavier

#### **Fonction de lecture**

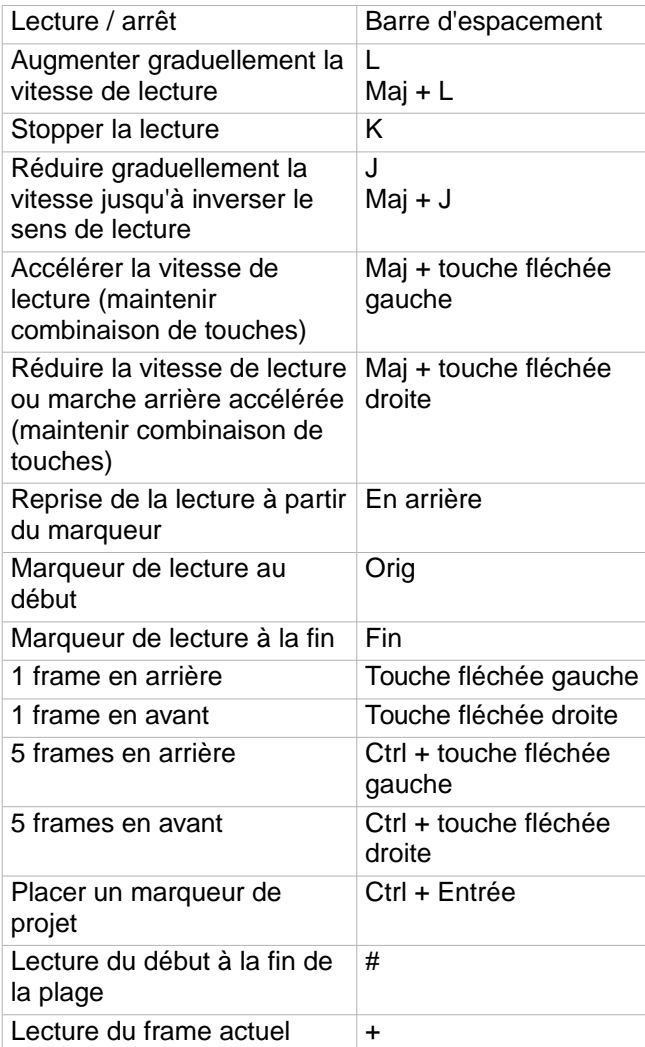

### **Écrans**

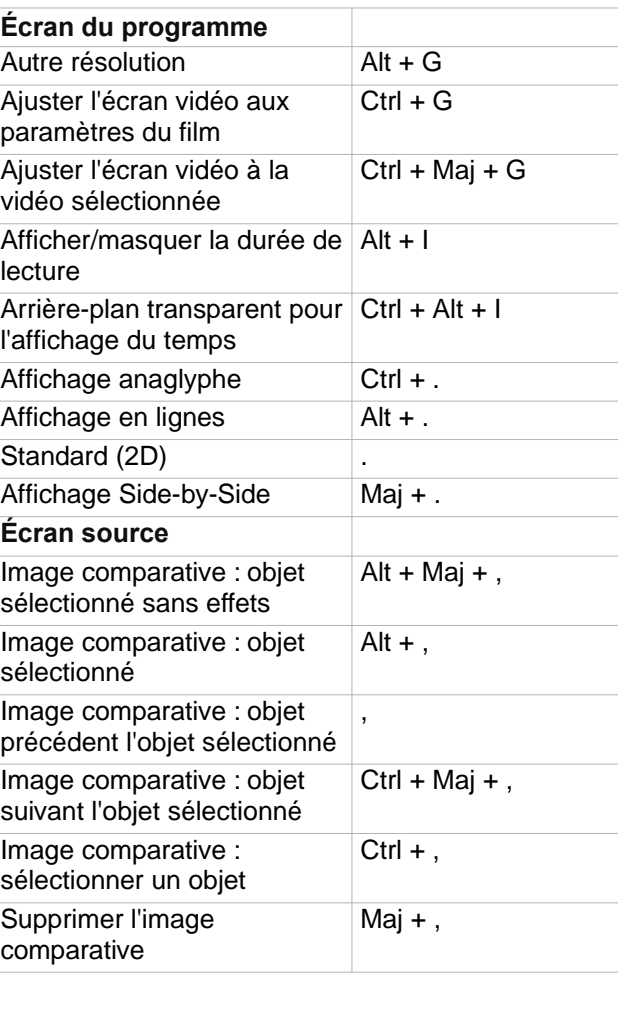

### **Affichage de l'arrangeur**

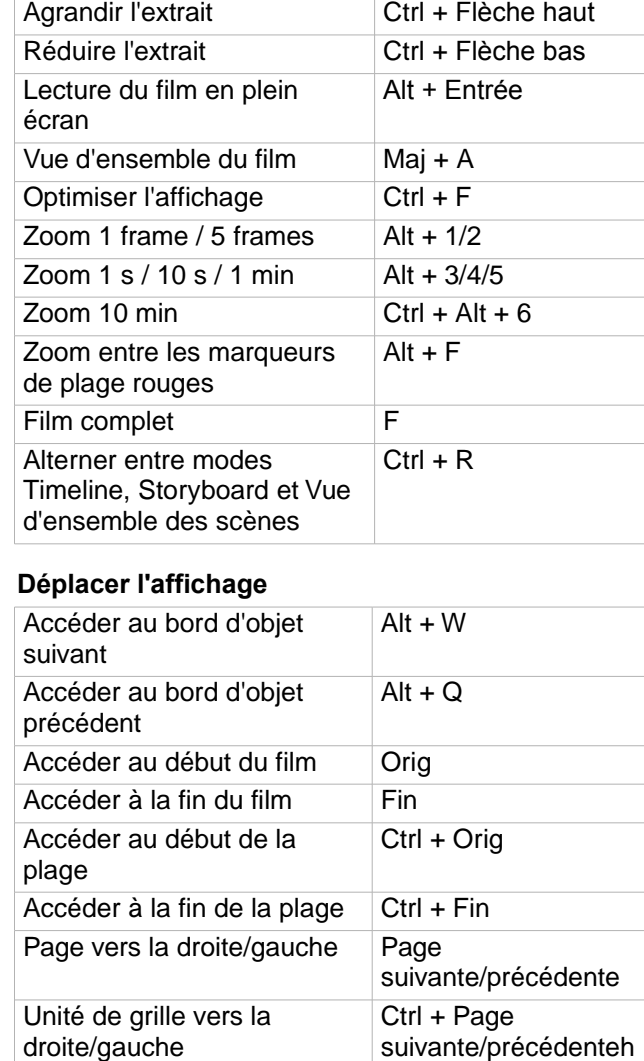

**http://pro.magix.com/**

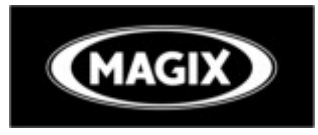

# **MAGIX MAGIX Vidéo Pro Edition 4 – Raccourcis clavier**

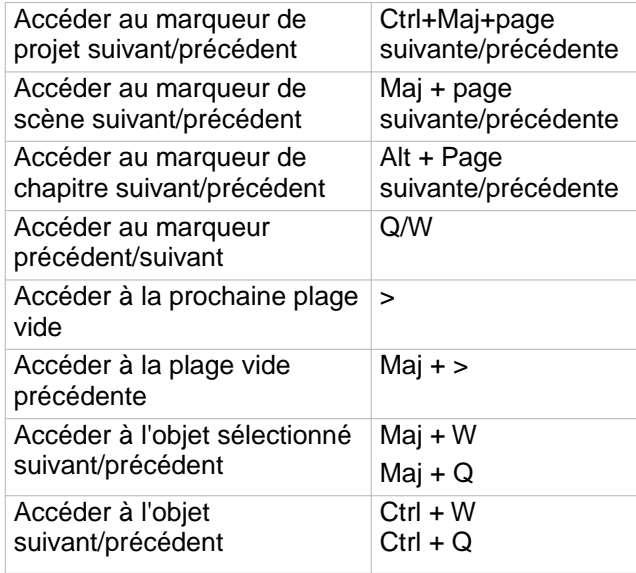

### **Modes souris**

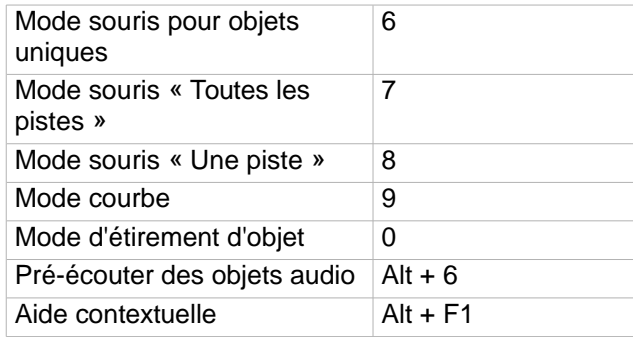

## **Menu Fichier**

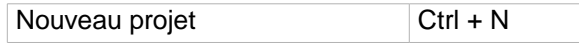

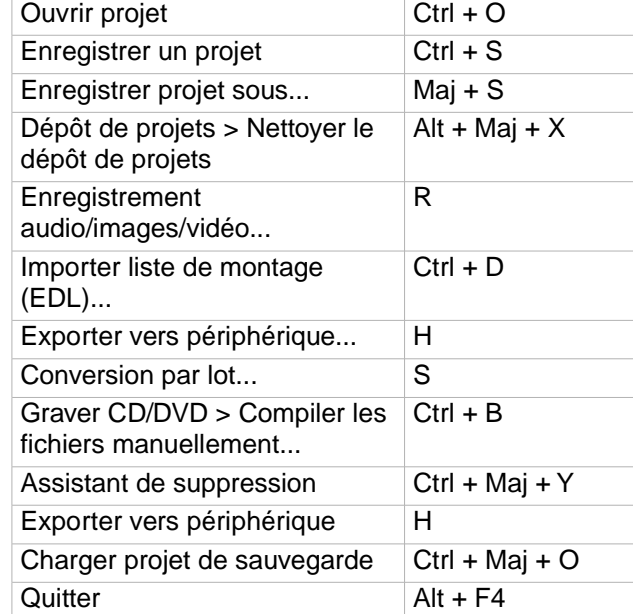

### **Gérer les films**

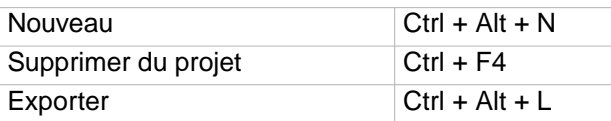

#### **Exporter le film**

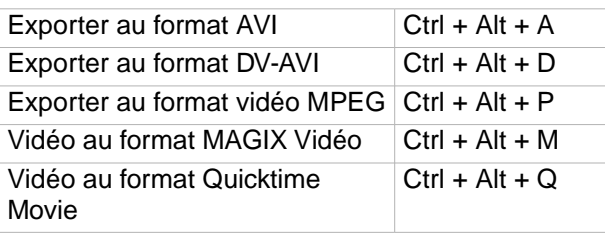

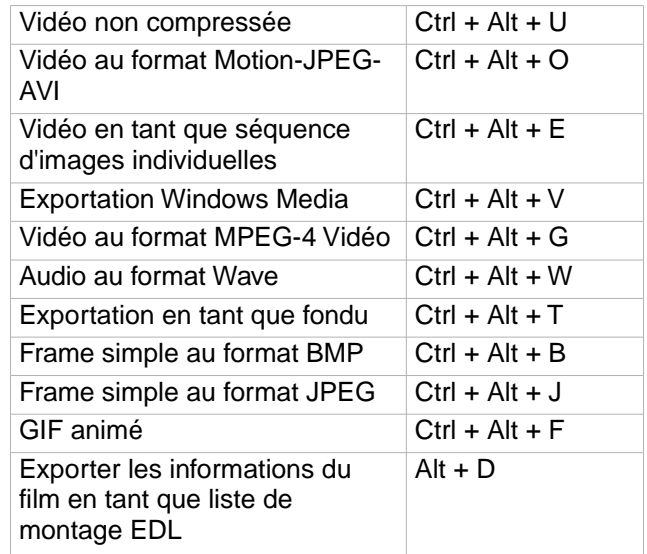

## **Copie de sauvegarde**

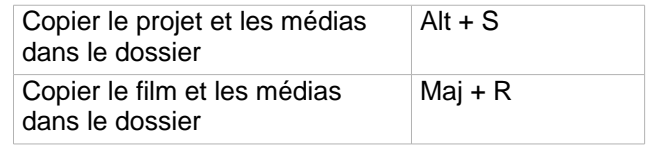

### **Paramètres**

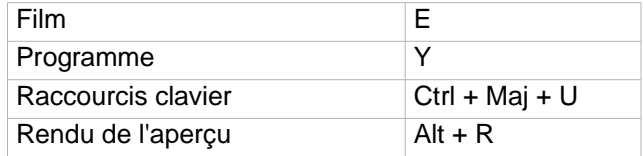

# **Menu Éditer**

Annulation Ctrl + Z

**http://pro.magix.com/**

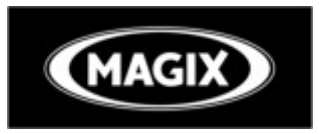

# **MAGIX MAGIX Vidéo Pro Edition 4 – Raccourcis clavier**

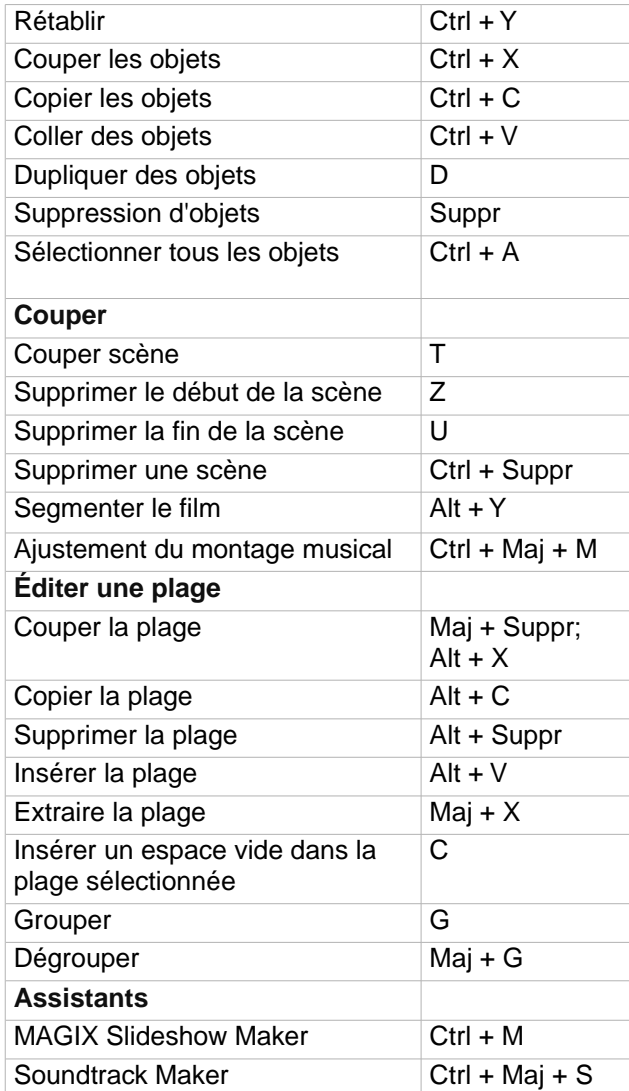

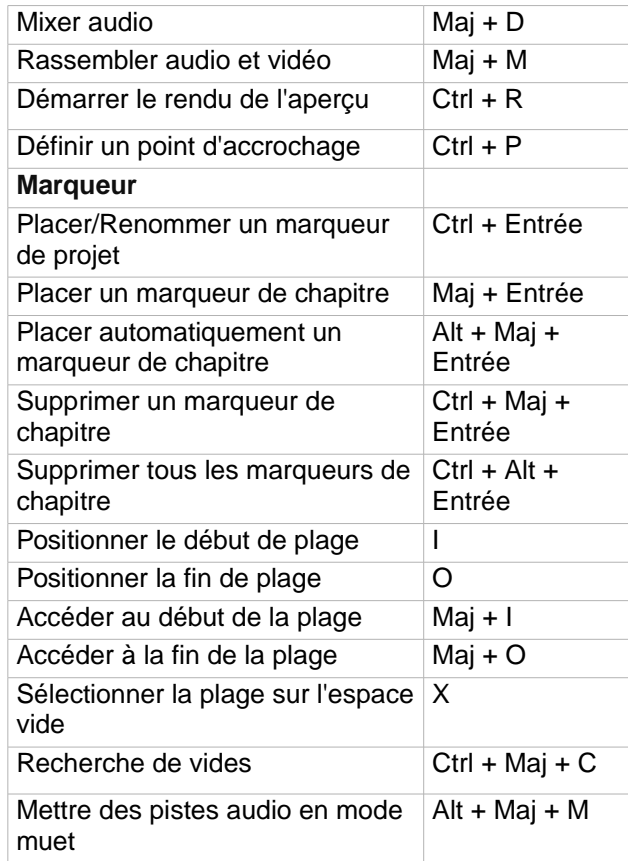

# **Menu Effets**

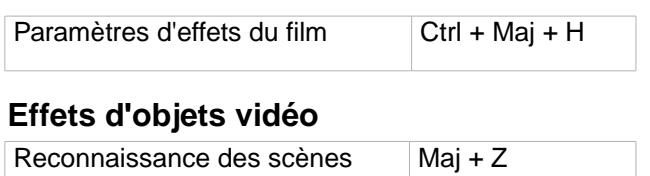

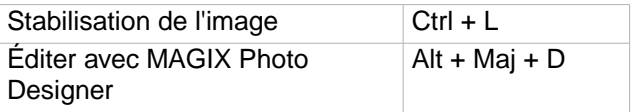

### **Effets vidéo**

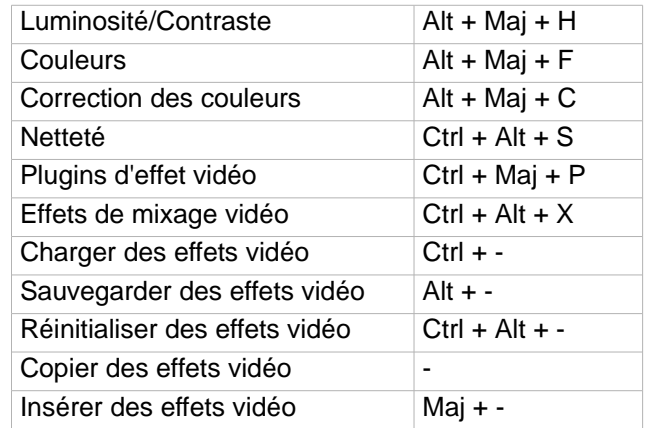

### **Effets de mouvement**

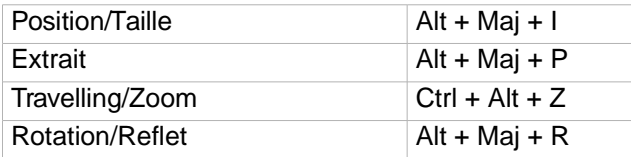

## **Effets d'objets audio**

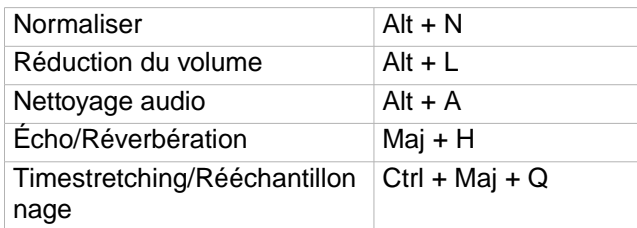

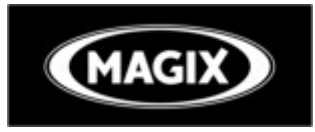

# **MAGIX )**<br>MAGIX Vidéo Pro Edition 4 – Raccourcis clavier

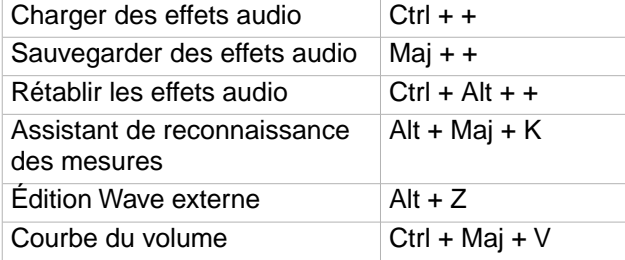

#### **Effets de titre**

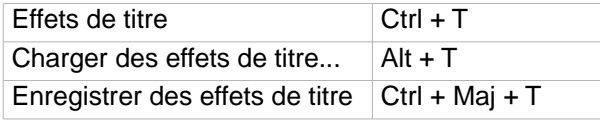

### **Bibliothèques d'effets**

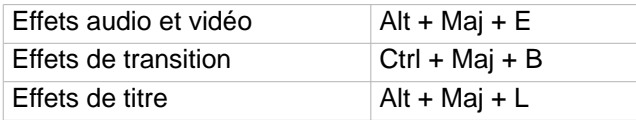

### **Menu Fenêtre**

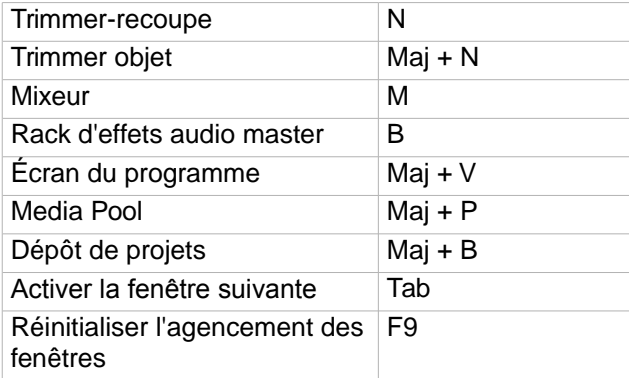

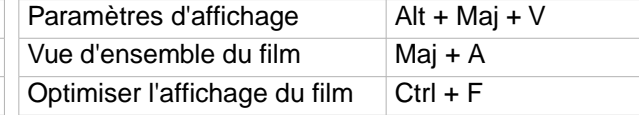

### **Menu Aide**

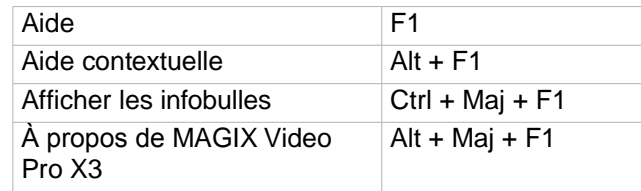

### **Menu contextuel**

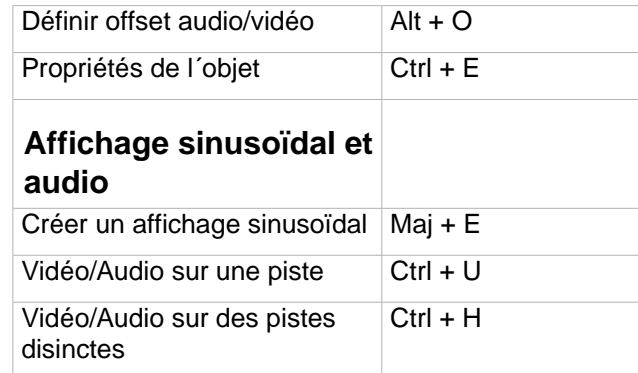